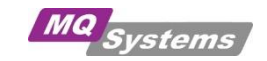

# **Quick Reference Card [IBM MQ](https://www.ibm.com/docs/en/ibm-mq/9.3) V9.3**

#### **Reading Notes**

- titles in grey are hyperlinks to original documentation on the web
- keywords between [ ] are optional and can be omitted
- MQSC: indicates a runmqsc command, which can be executed while in *runmqsc [QmgrName]* or as one line command using: *echo command | runmqsc* [QmgrName] on Unix platforms add double quotes: *echo "command" | runmqsc* [QmgrName]

#### **[What's new in IBM MQ V9.3](https://www.ibm.com/docs/en/ibm-mq/9.3?topic=mq-whats-new-changed-in-930)**

### **Display**

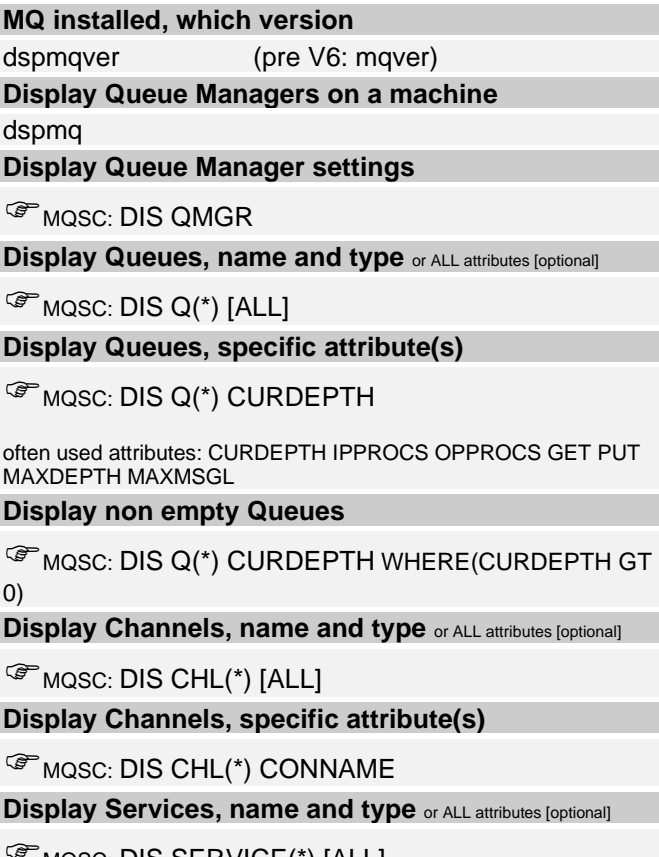

MQSC: DIS SERVICE(\*) [ALL]

**[Display Listener, name and type](https://www.ibm.com/docs/en/ibm-mq/9.3?topic=reference-display-listener-display-listener-information-multiplatforms) or ALL attributes [optional]**

*C*MQSC: DIS LSTR(\*) [ALL]

**[Display Log Settings \(Windows\)](https://www.ibm.com/docs/en/ibm-mq/9.3?topic=reference-amqmdain-services-control)** amqmdain reg *QmgrName* -c display -s Log -v \* **[Display Queue Filenames for Queues](https://www.ibm.com/docs/en/ibm-mq/9.3?topic=reference-dspmqfls-display-file-names)** dspmqfls -m *QmgrName* -t qlocal \*

### **Start / Stop**

## **[Starting Queue Manager](https://www.ibm.com/docs/en/ibm-mq/9.3?topic=reference-strmqm-start-queue-manager)** strmqm *QmgrName* **[Stopping Queue Manager](https://www.ibm.com/docs/en/ibm-mq/9.3?topic=reference-endmqm-end-queue-manager)** endmgm *QmgrName* return control after end: endmqm -w *QmgrName* end immediately: endmqm -i *QmgrName* if all else fails (use with caution!): endmqm -p *QmgrName* **[Starting Channel](https://www.ibm.com/docs/en/ibm-mq/9.3?topic=reference-start-channel-start-channel)** MQSC: START CHL(*ChannelName*) **[Stopping Channel](https://www.ibm.com/docs/en/ibm-mq/9.3?topic=reference-stop-channel-stop-channel)** MQSC: STOP CHL(*ChannelName*) set inactive: STOP CHL(ChannelName) mode(quiesce) status(inactive) **[Starting Service](https://www.ibm.com/docs/en/ibm-mq/9.3?topic=reference-start-service-start-service-multiplatforms)** MQSC: START SERVICE(*ServiceName*) **[Stopping Service](https://www.ibm.com/docs/en/ibm-mq/9.3?topic=reference-stop-service-stop-service-multiplatforms)** MQSC: STOP SERVICE(*ServiceName*) **[Starting Listener](https://www.ibm.com/docs/en/ibm-mq/9.3?topic=reference-start-listener-start-channel-listener)** MQSC: START LSTR(*ListenerName*) **[Stopping Listener](https://www.ibm.com/docs/en/ibm-mq/9.3?topic=reference-stop-listener-stop-channel-listener)** MQSC: STOP LSTR(*ListenerName*) **Status [Display Queue Manager](https://www.ibm.com/docs/en/ibm-mq/9.3?topic=reference-display-qmstatus-display-queue-manager-status-multiplatforms) status or ALL status information [optional]**

*C* MOSC: DIS OMSTATUS [ALL][LOG] **[Display Channel status](https://www.ibm.com/docs/en/ibm-mq/9.3?topic=reference-display-chstatus-display-channel-status) or ALL status information [optional]** *C* MQSC: DIS CHS(\*) [SAVED] [ALL] **[Display Queue status](https://www.ibm.com/docs/en/ibm-mq/9.3?topic=reference-display-qstatus-display-queue-status) or ALL status information [optional]** *C* MQSC: DIS QS(\*) ITYPE(HANDLE)] [ALL]

#### **[Display Service status](https://www.ibm.com/docs/en/ibm-mq/9.3?topic=reference-display-svstatus-display-services-status-multiplatforms) or ALL status information [optional]**

**WARKER MUSC: DIS SVSTATUS(\*) [SAVED] [ALL]** 

**[Display Listener status](https://www.ibm.com/docs/en/ibm-mq/9.3?topic=reference-display-lsstatus-display-listener-status-multiplatforms) or ALL status information [optional]**

*C*MQSC: DIS LSSTATUS(\*) [SAVED] [ALL]

## **MQSC Synonyms**

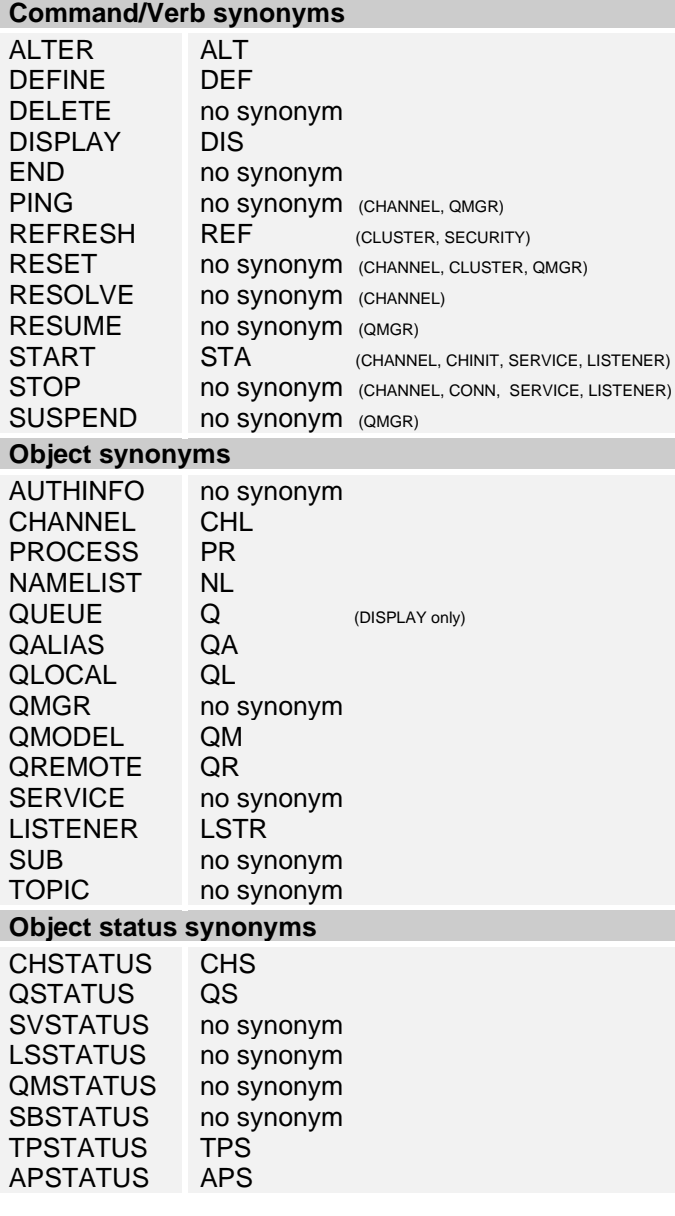